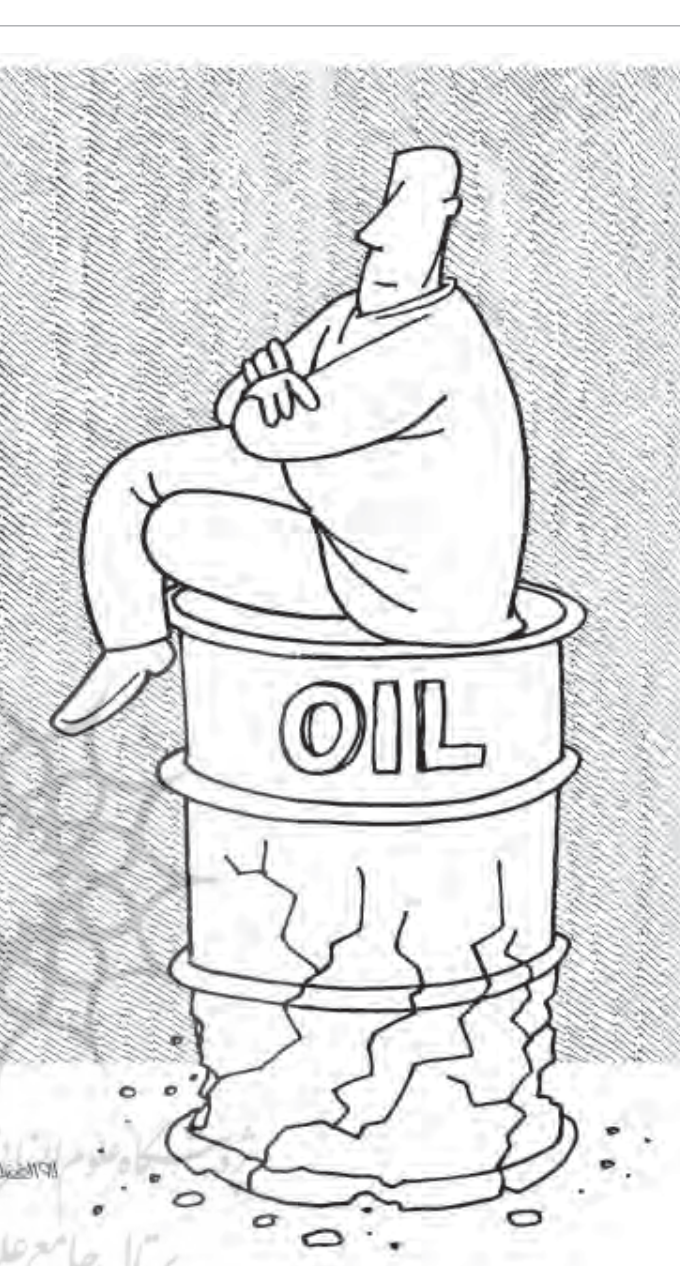

12345678901234567890123456789012345678901234567890123456789012345678901234567890123456789012345678901234567890<br>12345678901234567890123456789012345678901234567890123456789012345678901234567890123456789012345678901234567890 1 8 1 8 March 2001 - An an Aontaithe ann an Aontaithe ann an Aontaithe ann an Aontaithe ann an Aontaithe ann an Ao 123456789012345678901234567890121234567890123456789012345678901212345678901234567890123456789012123456789012345678901234567890121234567890123456789012345678 12345678901234567890123456789012345678901234567890123456789012345678901234567890123456789012345678901234567890<br>12345678901234567890123456789012345678901234567890123456789012345678901234567890123456789012345678901234567890 1 8 123456789012345678901234567890121234567890123456789012345678901212345678901234567890123456789012123456789012345678901234567890121234567890123456789012345678 1 8 March 2001 - An an Aontaithe ann an Aontaithe ann an Aontaithe ann an Aontaithe ann an Aontaithe ann an Ao 12345678901234567890123456789012345678901234567890123456789012345678901234567890123456789012345678901234567890<br>12345678901234567890123456789012345678901234567890123456789012345678901234567890123456789012345678901234567890 12345678901234567890123456789012345678901234567890123456789012345678901234567890123456789012345678901234567890<br>12345678901234567890123456789012345678901234567890123456789012345678901234567890123456789012345678901234567890 1 8 March 2001 - An an Aontaithe ann an Aontaithe ann an Aontaithe ann an Aontaithe ann an Aontaithe ann an Ao 123456789012345678901234567890121234567890123456789012345678901212345678901234567890123456789012123456789012345678901234567890121234567890123456789012345678 1 8 March 2001 - An an Aontaithe ann an Aontaithe ann an Aontaithe ann an Aontaithe ann an Aontaithe ann an Ao 12345678901234567890123456789012345678901234567890123456789012345678901234567890123456789012345678901234567890<br>12345678901234567890123456789012345678901234567890123456789012345678901234567890123456789012345678901234567890 123456789012345678901234567890121234567890123456789012345678901212345678901234567890123456789012123456789012345678901234567890121234567890123456789012345678 123456789012345678901234567890121234567890123456789012345678901212345678901234567890123456789012123456789012345678901234567890121234567890123456789012345678

> جهان درحال توسعه - ببرهای اَسیایی (هنگ کنگ، کره، سنگاپور و تایوان) - همگی صنایع صادراتی در حال شکوفایی خود را بر پایهٔ کالاهای صنعتی و رشد اقتصادی پر شتاب بدون داشتن ذخایر منابع طبیعی وسیع کسب کردهاند. از سوی دیگر، بسیاری از کشورهایی که دارای منابع طبیعی غنی هستند، تلاش کردهاند در توسعه اقتصادی و رشد پایدار خود خیز بردارند ولی در عوض تسلیم بحرانهای اقتصادی عمیقی شدهاند. (Sachs and Warner ۱۹۹۵) اگرچه منابع طبیعی سبب شده تا استاندارد زندگی بالا رود، اما سبب رشد پایدار داخلی نشده است. با توجه به ویژگی های ساختاری، کشورهایی که ازنظرداشتن منابع غنی بودند، رشد کمتر و کندتری را

فریبا حیدری بیگوند

مشكل داشتن

در قالب منابع

ملی چیست؟

ثروت

123456789012345678 123456789012345678 123456789012345678 1234 State State State State State State State State State State State State State State State State State Sta 1 8 123456789012345678 1 8 1234 State State State State State State State State State State State State State State State State State Sta 123456789012345678 123456789012345678 123456789012345678 1234 State State State State State State State State State State State State State State State State State Sta 123456789012345678 123456789012345678 1 8 1234 State State State State State State State State State State State State State State State State State Sta 123456789012345678

. . . . . . . . . . . . . . . . . . . . . , , , , , , , , , , , , , , , , , , , , , , , , , , , , , , , , , , , , , , , , , , , , , , , , , , , , , , , , . . . . . . . . . . . . . . . . . . . . . . . . . . . . , , , , , , , , , , , , , , , , , , , , , , , , , , , , , , , , , , , , , , , , , , , , , , , , , , , , , , , , . . . . . . . . . . . . . . . . . . . . . . . . . . . . , , , , , , , , , , , , , , , , , , , , , , , , , , , , , , , , , , , , , , , , , , , , , , , , , , , , , , , , . . . . . . . . . . . . . . . . . . . . . . . . . . . .

زمستان ۱۳۸۶ م ن حم

۹۳

پدیدهٔ عجیبی به وجود اَمده که دانشمندان علوم اجتماعی به اَن "نفرین منابع<sup>"(۱)</sup> می گویند. کشورهایی که از منابع طبیعی مانند نفت و گاز برخوردارند، اغلب از نظر توسعه اقتصادی و شیوهٔ حکومت نسبت به کشورهایی که منابع کمتری دارند، دارای عملکرد ضعیفتری هستند. شگفت این که با وجود چشم اندازهایی از ثروت و فرصتهای مناسب که با کشف و استخراج نفت و دیگر منابع طبيعي همراه است، اينگونه موهبت ها اغلب بر سر راه توسعهٔ پایدار و متوازن موانعی ایجاد می کند.

از یک سو، ثابت شده که فقدان منابع طبیعی مانع سرنوشت ساز و تعیین کننده ای در موفقیت اقتصادی به حساب نمی اَید. بازیگران نسبت به کشورهایی با منابع اندک در سال۱های ربع پایانی قرن بیستم تجربه کردند. همراه با این ناکامی ها در امر رشد اقتصادی، ارتباطهایی بین داشتن ثروت ملی در منابع و توسعهٔ دمکراتیک ضعیف، فساد و جنگ داخلی به چشم می خورد. <sup>(۲)</sup>

12345678901234567890123456789012123456789012345678901234567890121234567890123456789012345678901212345678901234567890123456789012123456789012345678901234567 12345678901234567890123456789012123456789012345678901234567890121234567890123456789012345678901212345678901234567890123456789012123456789012345678901234567 12345678901234567890123456789012123456789012345678901234567890121234567890123456789012345678901212345678901234567890123456789012123456789012345678901234567 12345678901234567890123456789012123456789012345678901234567890121234567890123456789012345678901212345678901234567890123456789012123456789012345678901234567 12345678901234567890123456789012123456789012345678901234567890121234567890123456789012345678901212345678901234567890123456789012123456789012345678901234567 12345678901234567890123456789012123456789012345678901234567890121234567890123456789012345678901212345678901234567890123456789012123456789012345678901234567 12345678901234567890123456789012123456789012345678901234567890121234567890123456789012345678901212345678901234567890123456789012123456789012345678901234567 12345678901234567890123456789012123456789012345678901234567890121234567890123456789012345678901212345678901234567890123456789012123456789012345678901234567 12345678901234567890123456789012123456789012345678901234567890121234567890123456789012345678901212345678901234567890123456789012123456789012345678901234567 12345678901234567890123456789012123456789012345678901234567890121234567890123456789012345678901212345678901234567890123456789012123456789012345678901234567 12345678901234567890123456789012123456789012345678901234567890121234567890123456789012345678901212345678901234567890123456789012123456789012345678901234567 12345678901234567890123456789012123456789012345678901234567890121234567890123456789012345678901212345678901234567890123456789012123456789012345678901234567 12345678901234567890123456789012123456789012345678901234567890121234567890123456789012345678901212345678901234567890123456789012123456789012345678901234567 12345678901234567890123456789012123456789012345678901234567890121234567890123456789012345678901212345678901234567890123456789012123456789012345678901234567 12345678901234567890123456789012123456789012345678901234567890121234567890123456789012345678901212345678901234567890123456789012123456789012345678901234567 12345678901234567890123456789012123456789012345678901234567890121234567890123456789012345678901212345678901234567890123456789012123456789012345678901234567

> این تصویر ناامیدکننده از کشورهایی که از نظر منابع غنی هستند در حقیقت تا اندازمای نقابی است بر چهرهٔ انواع گوناگونی از معضلات. برخی از کشور هایی که از لحاظ داشتن منابع، غنی هستند، عملکرد بسیار بهتری از دیگران در مدیریت ثروت منابع و توسعهٔ درازمدت اقتصادی داشته اند. حدود ۳۰ سال پیش، اندونزی و نیجریه، درآمدهای سرانهٔ قابل مقایسهای با وابستگی های سنگین به فروش نفت داشته اند. ولي امروزه ، درآمد سرانهٔ اندونزي چهاربرابر بيش از درآمد نیجریه است. یک نوع تضاد مشابه در کشورهایی دیده می شود که از نظر داشتن منابع الماس یا دیگر کانیهای غیر قابل جایگزین مانند نفت و گاز غنی هستند. چنانچه کشورهایی را که از نظر داشتن منابع الماس غنى هستند مانند سيرالئون و بوتسوانا را مقايسه کنیم، می بینیم که اقتصاد بوتسوانا در ۲۰ سال گذشته حدود ۷ درصد رشد داشته، در حالی که سیرالئون دچار کشمکش داخلی شده و تولید ناخالص ملی سرانهٔ این کشور در بین سال های ۱۹۷۱ تا ۱۹۸۹ حدود ۳۷ درصد کاهش یافته است (خلاصهٔ خبری کشوری بانک  $\left( \begin{smallmatrix} 0\\ \end{smallmatrix} \right)$ ,  $\left( \begin{smallmatrix} 0\\ \end{smallmatrix} \right)$ ,  $\left( \begin{smallmatrix} 0\\ \end{smallmatrix} \right)$

. . . . . . . . . . . . . . . . . . . . . , , , , , , , , , , , , , , , , , , , , , , , , , , , , , , , , , , , , , , , , , , , , , , , , , , , , , , , , . . . . . . . . . . . . . . . . . . . . . . . . . . . . , , , , , , , , , , , , , , , , , , , , , , , , , , , , , , , , , , , , , , , , , , , , , , , , , , , , , , , , . . . . . . . . . . . . . . . . . . . . . . . . . . . . , , , , , , , , , , , , , , , , , , , , , , , , , , , , , , , , , , , , , , , , , , , , , , , , , , , , , , , , . . . . . . . . . . . . . . . . . . . . . . . . . . . .

زمستا

ن ۱۳۸۶

۹۴

شاخص توسعهٔ انسانی سازمان ملل معیارهای گوناگونی در مجامعهٔ دارای مساوات استفاده کرد، ما می توانیم توقع کمتر و نه

وضعیت سلامتی و رفاه در کشورهایی با منابع غنی را به نمایش می گذارد (گزارش توسعه انسانی ۲۰۰۵). این معیار اطلاعاتی را در مورد درآمد، بهداشت و سطح آموزش در سراسر کشورها*ی* جهان را خلاصه می کند. با ملاحظه به این معیار اندازه گیری، متوجه می شویم نروژ که یک تولید کنندهٔ عمدهٔ نفت است، در بالاترین بخش این شاخص قرار می<sup>5</sup>یرد. دیگر کشورهای عمده تولیدکنندهٔ نفت در درجات بالا، برونئي، آرژانتين، قطر، امارات متحده عربی، کویت و مکزیک هستند. ولی بسیاری از

با توجه به ویژگی های ساختاری، کشورهایی که ازنظرداشتن منابع غنى بودند، رشد کمتر و کندتری را نسبت به کشورهایی با منابع اندک در سالهای ربع پايانى قرن بيستم تجربه كردند

Warel

1234567890123456789012345678901212345678901234567890123456789012123456789012345678901234567890121234567890123456789012345678901212 1234567890123456789012345678901212345678901234567890123456789012123456789012345678901234567890121234567890123456789012345678901212 1234567890123456789012345678901212345678901234567890123456789012123456789012345678901234567890121234567890123456789012345678901212 1234567890123456789012345678901212345678901234567890123456789012123456789012345678901234567890121234567890123456789012345678901212 1234567890123456789012345678901212345678901234567890123456789012123456789012345678901234567890121234567890123456789012345678901212 1234567890123456789012345678901212345678901234567890123456789012123456789012345678901234567890121234567890123456789012345678901212 1234567890123456789012345678901212345678901234567890123456789012123456789012345678901234567890121234567890123456789012345678901212 1234567890123456789012345678901212345678901234567890123456789012123456789012345678901234567890121234567890123456789012345678901212 1234567890123456789012345678901212345678901234567890123456789012123456789012345678901234567890121234567890123456789012345678901212 1234567890123456789012345678901212345678901234567890123456789012123456789012345678901234567890121234567890123456789012345678901212 1234567890123456789012345678901212345678901234567890123456789012123456789012345678901234567890121234567890123456789012345678901212 1234567890123456789012345678901212345678901234567890123456789012123456789012345678901234567890121234567890123456789012345678901212 1234567890123456789012345678901212345678901234567890123456789012123456789012345678901234567890121234567890123456789012345678901212 1234567890123456789012345678901212345678901234567890123456789012123456789012345678901234567890121234567890123456789012345678901212 1234567890123456789012345678901212345678901234567890123456789012123456789012345678901234567890121234567890123456789012345678901212 1234567890123456789012345678901212345678901234567890123456789012123456789012345678901234567890121234567890123456789012345678901212 1234567890123456789012345678901212345678901234567890123456789012123456789012345678901234567890121234567890123456789012345678901212

كشورهاى توليد كنندهٔ نفت در نقطهٔ مقابل اين اندازهگيرى قرار م*ی گ*یرند. در میان این کشورهای درجات پایین در جهان می توان به گینهٔ استوایی، گابن، جمهوری کنگو، یمن، نیجریه، و اَنگولا اشاره کرد. چاد تقریباً در پایینترین مرتبه یعنی ۱۷۳ از ۱۷۷ قرار می گیرد.

تفاوت و گوناگونی وضعیت ثروت ملی در مورد سلامتی و رفاه را نه فقط می¤وان در مقایسهٔ کشورها یافت، بلکه در امور داخلی هر کشور نیز به چشم میخورد. حتی زمانی که کشورهایی با منابع غنی عملکردی مناسب داشتهاند، اغلب از بالا رفتن نابرابری در داخل به ستوه آمدهاند. آنها اغلب کشورهایی غنی و ثروتمند هستند با مردمي فقير. حدود نيمي از مردم ونزوئلا - اقتصاد آمريكاي لاتين با دارا بودن منابع طبیعی فراوان - در فقر به سر می برند؛ از سابقهٔ تاریخی کشور اینگونه مشهود است که دستاوردهای حاصل از موهبت های کشور عاید یک اقلیت کوچک از نخبگان یا افراد خاص در کشور شده است (ویزبرات و دیگران ۲۰۰۶). <sup>(۴)</sup> این واقعیت تضاد دیگری را به نمایش می گذارد. حداقل از حیث نظری، می توان برای منابع طبیعی بدون ایجاد ضد انگیزه جهت سرمایه گذاری مالیات وضع کرد. برخلاف وضعیتی که در مورد دارایی های قابل انتقال مانند سرمایه صادق است؛ یعنی جایی که مالیات های سنگین ممکن است سبب گریز سرمایه از کشور شود، نفت یک کالای غیرقابل حرکت است. از آنجایی که می¤وان از فروش نفت برای ایجاد یک

نىست.

افزونتری در مورد نابرابری در کشورهایی با منابع غنی داشته باشيم. ولي واقعيت اغلب اين چنين

اثرات نابهنجار منابع طبي*عي* بر پیامد ها*ی* سیاسی و اقتصاد*ی* در کشورهای در حال توسعه موجب بروز معضلات گستردهای از جمله در مسائل سیاستگذاری برای دولت ها*ی* کشورها*ی* در حال توسعه و براي جامعهٔ بين|لملل شده است. برای مثال، آیا باید مکزیک شر کت نفتی را که توسط خود دولت ادارہ میشود، مل*ی* اعلام کند؟ آیا باید بانک جهان*ی ک*مک کند تا

میادین نفتی در چاد توسعه یابند؟ اگر چنین است، باید تحت چه شرایطی این كارها انجام شود؟اًيا بايد جامعهٔ بین|لمللی به بولیوی و اکوادر <sup>"</sup>اجازه می داد<sup>"</sup> به رهن در اَمدهای نفتی اَینده شان دست بزنند تا بتوانند از عهدهٔ مصارف ناش*ی* از کسر بودجهٔ خود در زمان رکودی - که در دههٔ گذشته با آن مواجه بودند - برآيند؟ آيا جمهوري آذربایجان باید از درآمدها*ی* نفتی خود استفاده کند تا برا*ی* کاهش مالیات اعتبار تأمین کرده باشد و یا درآمدها را باید به داخل صندوق تأمين ثبات تزريق كند؟

قبل از اینکه در جستجوی راهحلی باشیم، لازم است مطالعات خود را با بررسی سرمنشأ و مبدأ نفرين منابع آغاز كنيم. چگونه است كه ثروت نفت و گاز بیش از آنکه مفید باشد، مضر است؟ این تضاد بنیادین نیازمند توضیحات*ی* است.

## نفرین منابع از کجا سرچشمه می گیرد؟

برای فهم این تضاد در منابع طبیعی، لازم است ابتدا دریابیم چه عواملی ثروت منابع ملی را از دیگر انواع ثروت ها متمایز می سازد؟ دو اختلاف کلیدی ظاهر میشود. اول اینکه برخلاف دیگر منابع ثروت، ثروت منابع طبيعي احتياج به توليد ندارد، بلكه فقط نياز به استخراج دارد. با توجه به این که این ثروت در نتیجهٔ فرایند تولید عاید نمی شود، ایجاد ثروت منابع طبیعی می تواند به طور مستقل از دیگر فرایند های اقتصادی که در یک کشور واقع میشوند، رخ دهد. برای مثال، ثروت منابع طبیعی مستقل از هر گونه ارتباطی با دیگر بخش های عمده با دیگر بخش های بزرگ نیروی انسانی ايجاد مي¢ود. استخراج منابع طبيعي مي¤واند مستقل از ديگر فرايندهاي سياسي واقع شود. يک دولت اغلب قادر است بدون درخواست برای همکاری شهروندان و کنترل سازمان های دولتی به ثروت منابع طبیعی دست یابد. جنبه دوم این است که بسیاری از منابع طبیعی و به ویژه نفت و گاز غیر قابل جایگزین به حساب می اًیند . از یک دیدگاه اقتصادی ، اَنها منشا و منبع دراَمد و بیش از آن یک دارایی به حساب می آیند.

این دو ویژگی - یعنی جدایی بخش نفت از فرایندهای اقتصادی

و سیاسی داخلی و ماهیت غیر قابل جايگزين منابع طبي*عي*- موجب بروز یک سری یا ردیف طولانی از فرایندهای سیاسی و اقتصادی شده که اثرات نامطلوبی در اقتصاد به جا می *گ*ذارد. یکی از بزرگترین ريسكها يا خطرات يديدار شده آن است که کارشناسان سیاسی با نام "رفتار رانت طلب" مي¢سناسند. به ویژه در مورد منابع طبیعی، این تفاوت ارزش واقعي منبع و هزينهٔ استخراج اًن را رانت اقتصاد*ی می*نامند. در چنین مواردي، افراد اعم از بازيگران بخش

خصوصی یا سیاستمداران، همگی انگیزهٔ کافی برای استفاده از سازوکارهای سیاسی جهت به چنگ آوردن این رانتها را دارند. فرصت های شایع <sup>"</sup>رانت طلبانه<sup>"</sup> شرکت ها و تبانی با کارمندان دولت ترکیبی از پیامدهای نامطلوب و ناخوشایند اقتصادی - سیاسی برای ثروت منابع ملي ايجاد مي كند.

## اطلاعات كارشناسانه نابرابر

12345678901234567890123456789012345678901234567890123456789012345678901234567890123456789012345678901234567890<br>12345678901234567890123456789012345678901234567890123456789012345678901234567890123456789012345678901234567890 1 8 1 8 March 2001 - An an Aontaithe ann an Aontaithe ann an Aontaithe ann an Aontaithe ann an Aontaithe ann an Ao 123456789012345678901234567890121234567890123456789012345678901212345678901234567890123456789012123456789012345678901234567890121234567890123456789012345678 12345678901234567890123456789012345678901234567890123456789012345678901234567890123456789012345678901234567890<br>12345678901234567890123456789012345678901234567890123456789012345678901234567890123456789012345678901234567890 1 8 123456789012345678901234567890121234567890123456789012345678901212345678901234567890123456789012123456789012345678901234567890121234567890123456789012345678 1 8 March 2001 - An an Aontaithe ann an Aontaithe ann an Aontaithe ann an Aontaithe ann an Aontaithe ann an Ao 12345678901234567890123456789012345678901234567890123456789012345678901234567890123456789012345678901234567890<br>12345678901234567890123456789012345678901234567890123456789012345678901234567890123456789012345678901234567890 12345678901234567890123456789012345678901234567890123456789012345678901234567890123456789012345678901234567890<br>12345678901234567890123456789012345678901234567890123456789012345678901234567890123456789012345678901234567890 1 8 March 2001 - An an Aontaithe ann an Aontaithe ann an Aontaithe ann an Aontaithe ann an Aontaithe ann an Ao 123456789012345678901234567890121234567890123456789012345678901212345678901234567890123456789012123456789012345678901234567890121234567890123456789012345678 1 8 March 2001 - An an Aontaithe ann an Aontaithe ann an Aontaithe ann an Aontaithe ann an Aontaithe ann an Ao 12345678901234567890123456789012345678901234567890123456789012345678901234567890123456789012345678901234567890<br>12345678901234567890123456789012345678901234567890123456789012345678901234567890123456789012345678901234567890 123456789012345678901234567890121234567890123456789012345678901212345678901234567890123456789012123456789012345678901234567890121234567890123456789012345678 123456789012345678901234567890121234567890123456789012345678901212345678901234567890123456789012123456789012345678901234567890121234567890123456789012345678

> اولین مشکلات زمانی بروز می کند که هنوز عایدات ثروت منابع طبیعی راه خود را به داخل کشور باز نکرده است. دولتها با چالش@ای فراوانی در معاملاتشان با شرکت های بین|لمللی مواجه می شوند که منافع زیاد و در عین حال تخصص کافی در مورد این منابع استثنایی و تمایل فراوان برای بهره برداری را دارند. از آنجایی كه قضيهٔ اكتشاف نفت و گاز مسئلهای سرمایه ای است و از نظر فنی نیز گسترده می باشد، در صحنهٔ استخراج نفت و گاز معمولاً همکاری بین دولتهای کشورها و بازیگران مجرب بین|لمللی دربخش خصوصی امری اجتناب ناپذیر است. در بسیاری از موارد این مسئله موقعیتی استثنایی یا غیرمعمول برای خریدار - شرکت نفتی بین|لمللی - ایجاد می کند که درواقع بیش از فروشنده که دولت کشور صاحب منبع باشد، در مورد ارزش واقعی کالایی که قرار است به فروش برسد، اطلاعات دارد. شرکتهای خریداری کننده در چنین شرایطی معمولا ً نسبت به دولتهای فروشنده از موقعیت فوق|لعاده جذاب و قوی از نظر چانهزنی برخوردار می شوند. کشورهای میزبان اکثراً با این چالش روبهرو می شوند که راهی بیابند و قراردادی

زمستا ن حم  $90$ 

. . . . . . . . . . . . . . . . . . . . . , , , , , , , , , , , , , , , , , , , , , , , , , , , , , , , , , , , , , , , , , , , , , , , , , , , , , , , , . . . . . . . . . . . . . . . . . . . . . . . . . . . . , , , , , , , , , , , , , , , , , , , , , , , , , , , , , , , , , , , , , , , , , , , , , , , , , , , , , , , , . . . . . . . . . . . . . . . . . . . . . . . . . . . . , , , , , , , , , , , , , , , , , , , , , , , , , , , , , , , , , , , , , , , , , , , , , , , , , , , , , , , , . . . . . . . . . . . . . . . . . . . . . . . . . . . .

123456789012345678 123456789012345678 123456789012345678 1234 State State State State State State State State State State State State State State State State State Sta 1 8 123456789012345678 1 8 1234 State State State State State State State State State State State State State State State State State Sta 123456789012345678 123456789012345678 123456789012345678 1234 State State State State State State State State State State State State State State State State State Sta 123456789012345678 123456789012345678 1 8 1234 State State State State State State State State State State State State State State State State State Sta 123456789012345678

را به گونهای با این شرکتهای بین|لمللی منعقد کنند که سهم منصفانه نصيبشان شود. اگر شركت هاى متعددى وجود داشته باشند که دارای اطلاعات لازم باشند و بتوانند رقابت ایجاد کنند و به این طریق امکان بروز رانت هایی را که 'معمولاً همراه چنين امور تخصصي ا و مجربانه است، حذف کند، کشور میزبان دارای منابع غنی می تواند به تناسب بخش بزرگتری از ارزش واقعي بازار جهاني منبع را صاحب شود. اما کشورها همیشه نم*ی*توانند امیدوار باشند که چنین رقابتی برای خريد منبع رخ دهد.

یکی از راه حل های پرهیز از معضل "نفرين منابع"، مدىرىت درست ثروت است. شاید با صرف مدبر انهٔ نقدینه به صور ت تدریجی و متنوع سازی سرمایه گذاری بتوان تا حدودی از این مسئله جلوگیری کرد

12345678901234567890123456789012123456789012345678901234567890121234567890123456789012345678901212345678901234567890123456789012123456789012345678901234567 12345678901234567890123456789012123456789012345678901234567890121234567890123456789012345678901212345678901234567890123456789012123456789012345678901234567 12345678901234567890123456789012123456789012345678901234567890121234567890123456789012345678901212345678901234567890123456789012123456789012345678901234567 12345678901234567890123456789012123456789012345678901234567890121234567890123456789012345678901212345678901234567890123456789012123456789012345678901234567 12345678901234567890123456789012123456789012345678901234567890121234567890123456789012345678901212345678901234567890123456789012123456789012345678901234567 12345678901234567890123456789012123456789012345678901234567890121234567890123456789012345678901212345678901234567890123456789012123456789012345678901234567 12345678901234567890123456789012123456789012345678901234567890121234567890123456789012345678901212345678901234567890123456789012123456789012345678901234567 12345678901234567890123456789012123456789012345678901234567890121234567890123456789012345678901212345678901234567890123456789012123456789012345678901234567 12345678901234567890123456789012123456789012345678901234567890121234567890123456789012345678901212345678901234567890123456789012123456789012345678901234567 12345678901234567890123456789012123456789012345678901234567890121234567890123456789012345678901212345678901234567890123456789012123456789012345678901234567 12345678901234567890123456789012123456789012345678901234567890121234567890123456789012345678901212345678901234567890123456789012123456789012345678901234567 12345678901234567890123456789012123456789012345678901234567890121234567890123456789012345678901212345678901234567890123456789012123456789012345678901234567 12345678901234567890123456789012123456789012345678901234567890121234567890123456789012345678901212345678901234567890123456789012123456789012345678901234567 12345678901234567890123456789012123456789012345678901234567890121234567890123456789012345678901212345678901234567890123456789012123456789012345678901234567 12345678901234567890123456789012123456789012345678901234567890121234567890123456789012345678901212345678901234567890123456789012123456789012345678901234567 12345678901234567890123456789012123456789012345678901234567890121234567890123456789012345678901212345678901234567890123456789012123456789012345678901234567

## تتيجه گيري

زمان*ی* که اقتصاد قادر به جذب ریزش نقدینه حاصل از فروش منابع طبیعی (نفت، گاز، الماس...) نباشد، قيمتها و دستمزدها بالا می رود و در نتیجه سبب بروز تورم میشود. رقابت برای صنعتگران داخلی که توليدكنندة كالاهاى صنعتى هستند، دشوار می شود. زمانی که پول راحت به دست آمده به داخل کشور سرازیر می شود، افراد*ی* که قبلاً برای راه انداختن کسب و کار ، انگیزه ، ابتکار و نوآوری لازم را

داشته اند، رفته رفته، انگیزهٔ خود را ازدست می دهند و فقط می خواهند که به هر نحوی از عایدات فروش منابع طبیعی سهمی را نصیب خود کنند. تورم اندک اندک سبب فرسایش بخش صنعت و کشاورزی می شود و یک طبقهٔ بیکار ولی با خواسته های اشرافی در صحنهٔ جامعه ظاهر می شود.

یکی از راه حل های پرهیز از معضل <sup>"</sup>نفرین منابع<sup>"</sup> مدیریت درست ثروت است. شاید با صرف مدبرانهٔ نقدینه به صورت تدریجی و متنوع سازی سرمایه گذاری بتوان تا حدودی از این مسئله جلوگیری

Escaping the Resource curse.../Macartan Humphreys, Jeffrey D.Sachs, and Joseph E.Stiglitz/ 2007

Introduction: What is the Problem with the Natural Resource Curse?

پانویس ها

منبع:

1234567890123456789012345678901212345678901234567890123456789012123456789012345678901234567890121234567890123456789012345678901212 1234567890123456789012345678901212345678901234567890123456789012123456789012345678901234567890121234567890123456789012345678901212 1234567890123456789012345678901212345678901234567890123456789012123456789012345678901234567890121234567890123456789012345678901212 1234567890123456789012345678901212345678901234567890123456789012123456789012345678901234567890121234567890123456789012345678901212 1234567890123456789012345678901212345678901234567890123456789012123456789012345678901234567890121234567890123456789012345678901212 1234567890123456789012345678901212345678901234567890123456789012123456789012345678901234567890121234567890123456789012345678901212 1234567890123456789012345678901212345678901234567890123456789012123456789012345678901234567890121234567890123456789012345678901212 1234567890123456789012345678901212345678901234567890123456789012123456789012345678901234567890121234567890123456789012345678901212 1234567890123456789012345678901212345678901234567890123456789012123456789012345678901234567890121234567890123456789012345678901212 1234567890123456789012345678901212345678901234567890123456789012123456789012345678901234567890121234567890123456789012345678901212 1234567890123456789012345678901212345678901234567890123456789012123456789012345678901234567890121234567890123456789012345678901212 1234567890123456789012345678901212345678901234567890123456789012123456789012345678901234567890121234567890123456789012345678901212 1234567890123456789012345678901212345678901234567890123456789012123456789012345678901234567890121234567890123456789012345678901212 1234567890123456789012345678901212345678901234567890123456789012123456789012345678901234567890121234567890123456789012345678901212 1234567890123456789012345678901212345678901234567890123456789012123456789012345678901234567890121234567890123456789012345678901212 1234567890123456789012345678901212345678901234567890123456789012123456789012345678901234567890121234567890123456789012345678901212 1234567890123456789012345678901212345678901234567890123456789012123456789012345678901234567890121234567890123456789012345678901212

1- Resource Curse

2- (Ross 2001), (Sala-i-Martin and Sumarinain 2003), ((Humphreys 2005)

3- World Bank Country Briefs

- 4- Weisbrot et al. 2006
- 5- Dutch Disease

## بیماری هلندی<sup>(۵)</sup>

. . . . . . . . . . . . . . . . . . . . . , , , , , , , , , , , , , , , , , , , , , , , , , , , , , , , , , , , , , , , , , , , , , , , , , , , , , , , , . . . . . . . . . . . . . . . . . . . . . . . . . . . . , , , , , , , , , , , , , , , , , , , , , , , , , , , , , , , , , , , , , , , , , , , , , , , , , , , , , , , , . . . . . . . . . . . . . . . . . . . . . . . . . . . . , , , , , , , , , , , , , , , , , , , , , , , , , , , , , , , , , , , , , , , , , , , , , , , , , , , , , , , , . . . . . . . . . . . . . . . . . . . . . . . . . . . .

زمستا

ن ۱۳۸۶  $\gamma$ 

زمانی که قراردادی در پایان مذاکره منعقد و در نتیجه نقدینه به کشور وارد می شود، مشکلات جدیدی بروز می کنند. در دههٔ ۷۰، دولت هلند متوجه یکی از این مشکلات شد. پس از کشف گاز طبیعی در دریای شمال، هلندی ها متوجه شدند که بخش صنعتی داخلی آنها بیش از آنچه که پیش بینی شده بود، عملکرد ضعیف تری ارائه می دهد. گفته می شود کشورهای دارای منابع غنی نیز که به نحوی افت و زوال را در بخش های داخلی تجربه در کرد. می کنند، به "بیماری هلندی " مبتلا شدهاند (ابراهیمزاده۲۰۰۳). الگوی رخدادی این بیماری تاحدودی روشن است. بالا رفتن ناگهانی قیمت صادرات منابع طبیعی سبب بالا رفتن ارزش نرخ ارز واقعی می شود و این امر نیز موجب می شود تا صادرات کالاها با منشا غير منبع طبيعي دشوارتر و در رقابت با واردات كالاها تقريباً غير ممكن شود. ارزى كه از فروش منابع طبيعي حاصل می شود، برای خرید کالاهایی در تجارت بین|لملل استفاده می شود که این موضوع سبب تضعیف کالاهای تولیدی صنعتگران داخلی می گردد و به صورت همزمان تمامی اقتصاد یا منابع داخلی کار و مواد نیز به بخش منابع طبیعی انتقال می یابد. ماهیت بیماری هلندی به گونهای است که ممکن است در کشورهای مختلف به شيوه ها*ي* گوناگون پديدار شود.